# **Exemplos de E-mails Fraudulentos**

#### $\bullet$   $\bullet$   $\bullet$

e-mail

e-mail

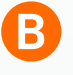

Ferwarded message De: "BFA NET" <br />
dfa@bfa.ao> Para: < noreply@bfa.ao> Assunto: Aviso [por favor confirme a transferência desconhecido] Data: seg, mai 2016 12:06

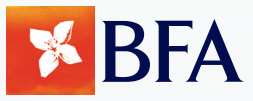

Prezado BFA Cliente,

A sua conta bancária on-line BFA foi suspensa devio à transferência de fundos da sua conta para outra conta de um endereço IP desconhecido por favor confirme que você fez esta transderência de modo a ter a certeza de que não era uma actividade fraudulenta fazemos tudo o que fazemos para proteger sua conta.

CLIQUE AQUI PARA CONFIRMAR

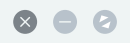

To:

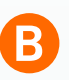

Subject: Mensagens From: bfa.net@bfa.ao Date: Mon, 14 Dec 2015 12:56:11 + 0100

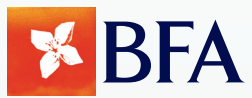

**Prezado BFA Cliente,**

**Você recebeu uma mensagem não lida na sua conta BFA online Banking sua chave de confirmação é diferente da sua senha login certifique-se de digitar a chave de confirmação corretamente para keey sua conta atualizada.**

VER SUA MENSAGEM

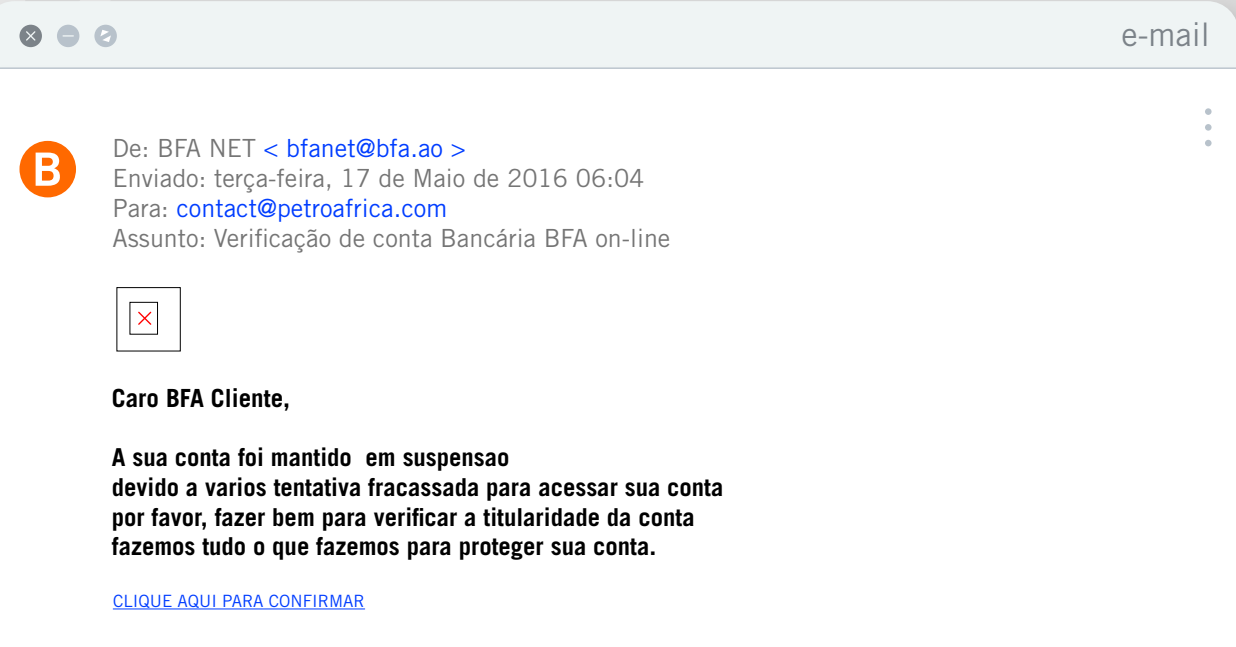

### $\bullet$   $\bullet$   $\bullet$

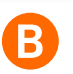

**From:** Banco de Fomento Angola **Sent:** 20 de junho de 2016 09:27 **To:** Secretaria **Subject:**Você tem uma mensagem importante!

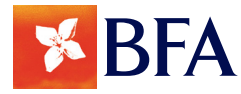

# **Caro Cliente,**

Notamos uma atividade incomum em sua conta bancária online BFA devido a isso o acesso à conta foi restringida até que você confirme conta pertence a você certifique - se de seguir todos os passos necessário neccesary

## **http//www.bfanet.ao/verifique**

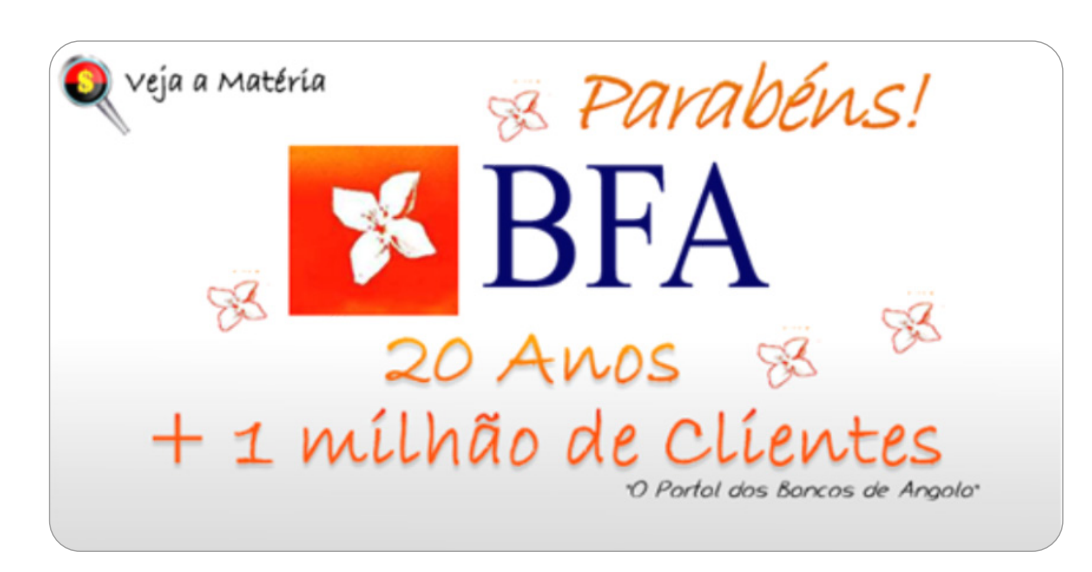

#### e-mail

# $\bullet$   $\bullet$   $\circ$

B

**Form:** BFA NET < mailto:customerservice@bfa.ao > **Sent:** Mensagens **To:** joao.ferreirinha@equilibrium.co.ao **Subject:** Mon, 14 Dec 2015 12:56:11 + 0100

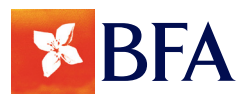

#### **Prezado Cliente BFA,**

**Você tem uma nova mensagem em sua conta de internet banking**

Clique aqui para acessar e visualizar sua conta

certifica-se de inserir a chave de confirmação na segunda página, para a sua conta para ser ativado